## **TSG RAN Meeting #26 8 RP-040438 RP-040438 Vouliagmeni Athens, Greece, 08 - 10 December 2004**

**Title For information - draft MBMS changes for TS25.402 Source TSG RAN WG3 Agenda Item 8.4** 

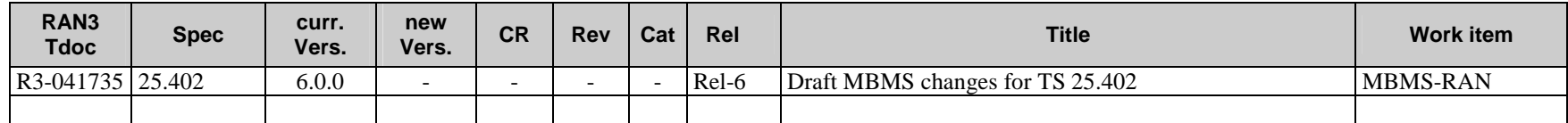

### **3GPP TSG-RAN3 Meeting #45 Tdoc #15 Tdoc #15 Tdoc #15 Tdoc #15 Shin-Yokohama, Japan, 15th – 19th November 2004**

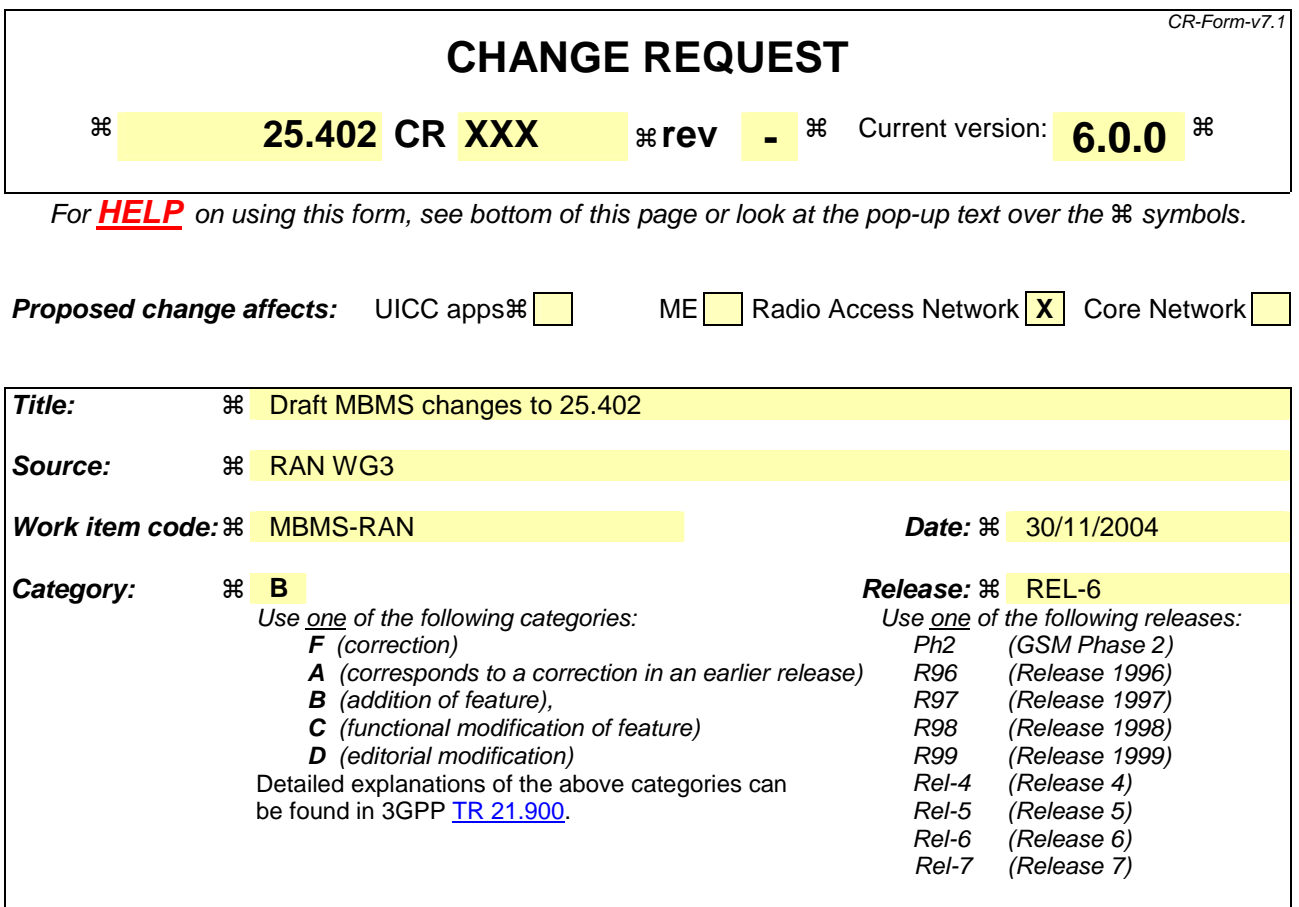

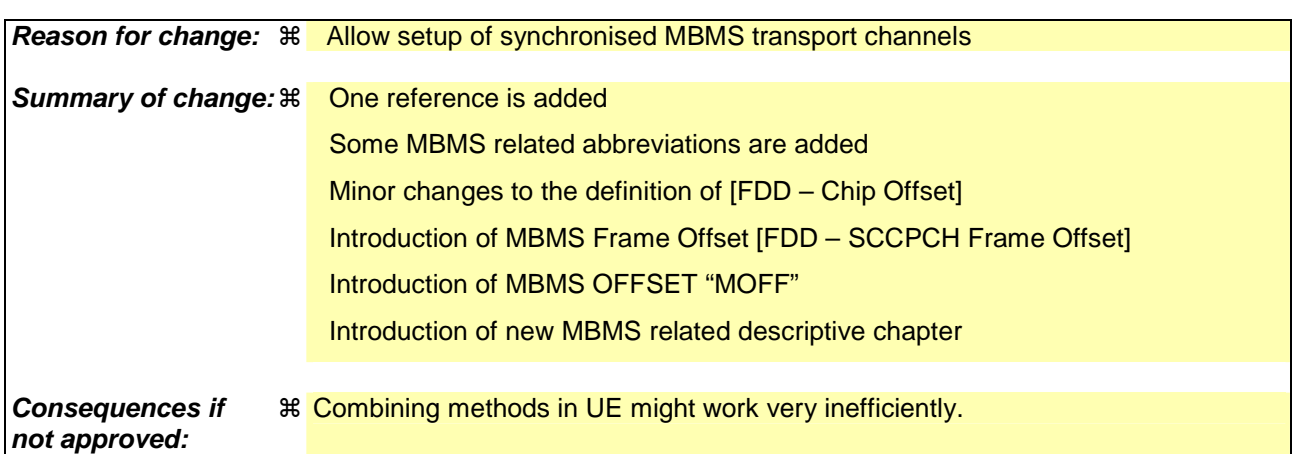

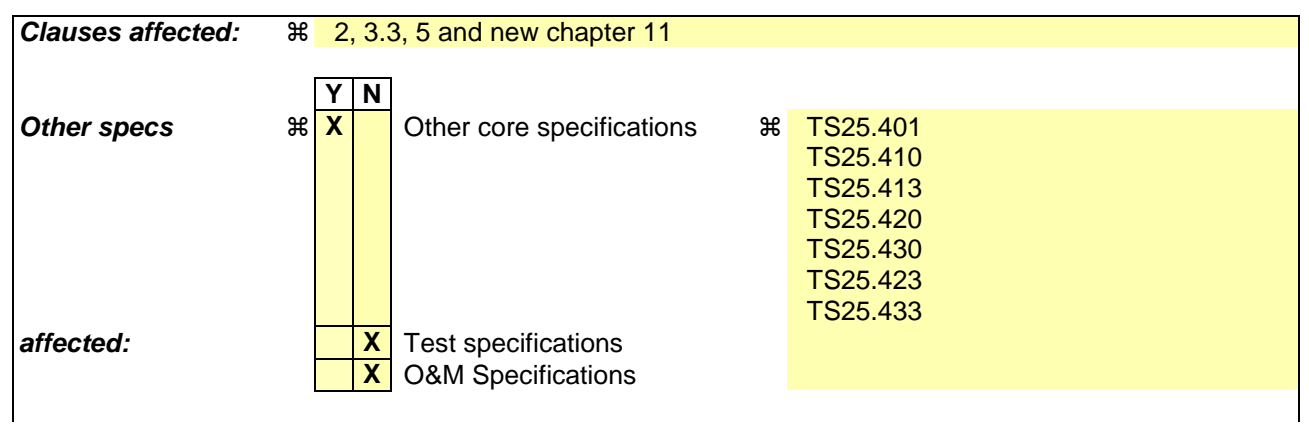

### **How to create CRs using this form:**

Comprehensive information and tips about how to create CRs can be found at http://www.3gpp.org/specs/CR.htm. Below is a brief summary:

- 1) Fill out the above form. The symbols above marked  $\mathcal H$  contain pop-up help information about the field that they are closest to.
- 2) Obtain the latest version for the release of the specification to which the change is proposed. Use the MS Word "revision marks" feature (also known as "track changes") when making the changes. All 3GPP specifications can be downloaded from the 3GPP server under ftp://ftp.3gpp.org/specs/ For the latest version, look for the directory name with the latest date e.g. 2001-03 contains the specifications resulting from the March 2001 TSG meetings.
- 3) With "track changes" disabled, paste the entire CR form (use CTRL-A to select it) into the specification just in front of the clause containing the first piece of changed text. Delete those parts of the specification which are not relevant to the change request.

## 2 References

……Text omitted

[26] 3GPP TS 25.346: "Introduction of MBMS in the Radio Access Network"

## 3.3 Abbreviations

……Text omitted

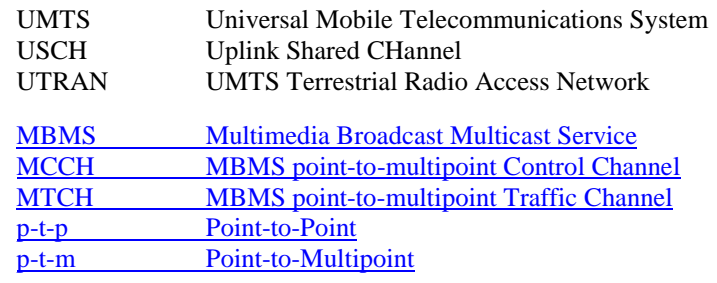

# 5 Synchronisation Counters and Parameters

This clause defines counters and parameters used in the different UTRAN synchronisation procedures. The parameters used only by FDD has been indicated with the notation [FDD – parameter].

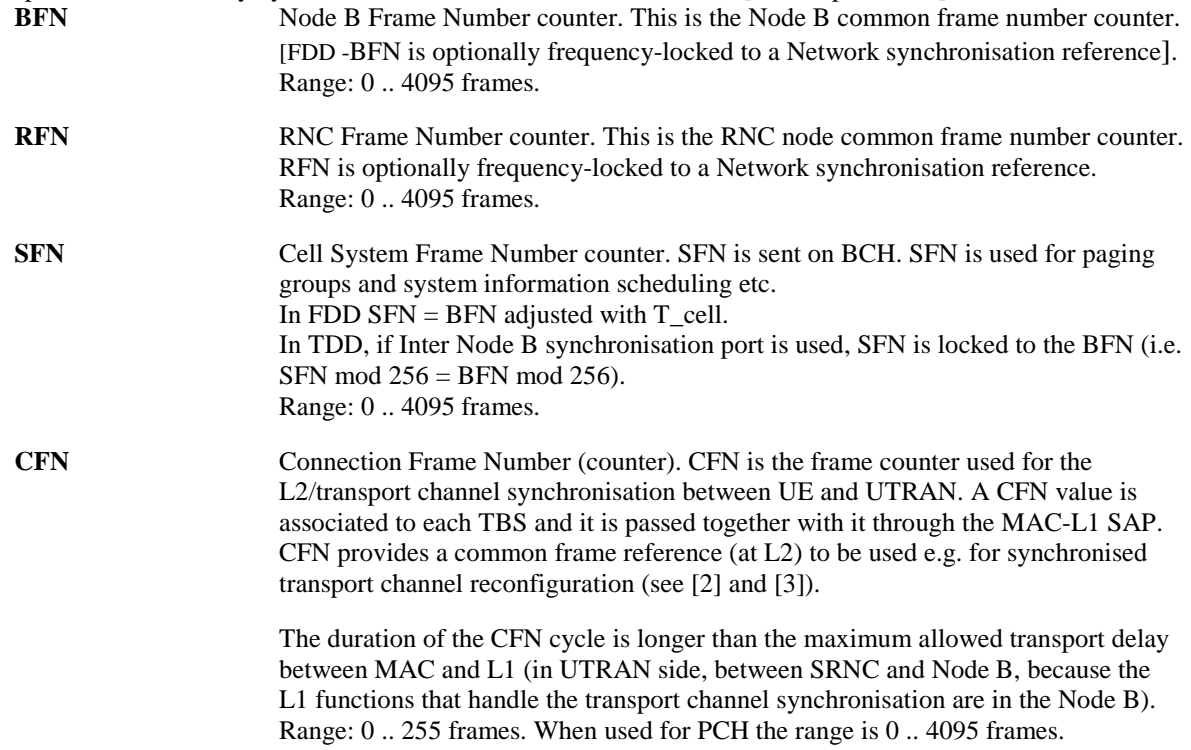

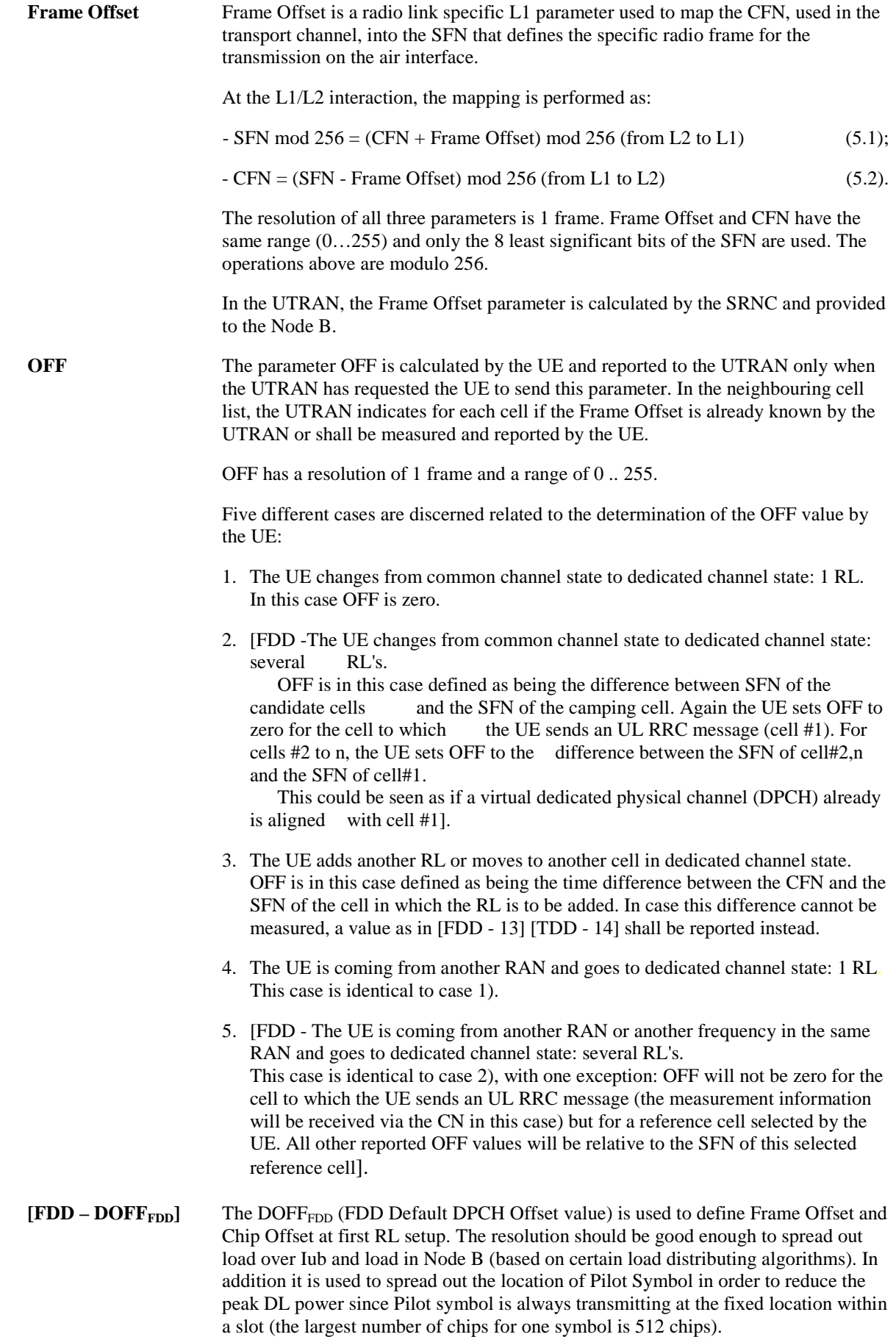

The SRNC sends a DOFF<sub>FDD</sub> parameter to the UE when the new RL will make the UE change its state (from Cell\_FACH state or other when coming from another RAN) to Cell\_DCH state.

Resolution: 512 chips; Range:0 .. 599 (< 80 ms).

[TDD – DOFF<sub>TDD</sub>] The DOFF<sub>TDD</sub> (TDD Default DPCH Offset value) is used to define Frame Offset at first RL setup, in order to spread out load over /Iur and load in Node B (based on certain load distributing algorithms).

> The SRNC sends a DOFF<sub>TDD</sub> parameter to the UE when the new RL will make the UE change its state (from Cell\_FACH state or other when coming from another RAN) to the Cell\_DCH state.

Resolution: 1 frame; Range: 0 .. 7 frames.

### **[FDD – MOFF]** MOFF is a parameter, which shows the time offset of given transport channel at air interface relative to P-CCPCH of reference cell. Range: 0 .. (38400\*4096-256) chips.

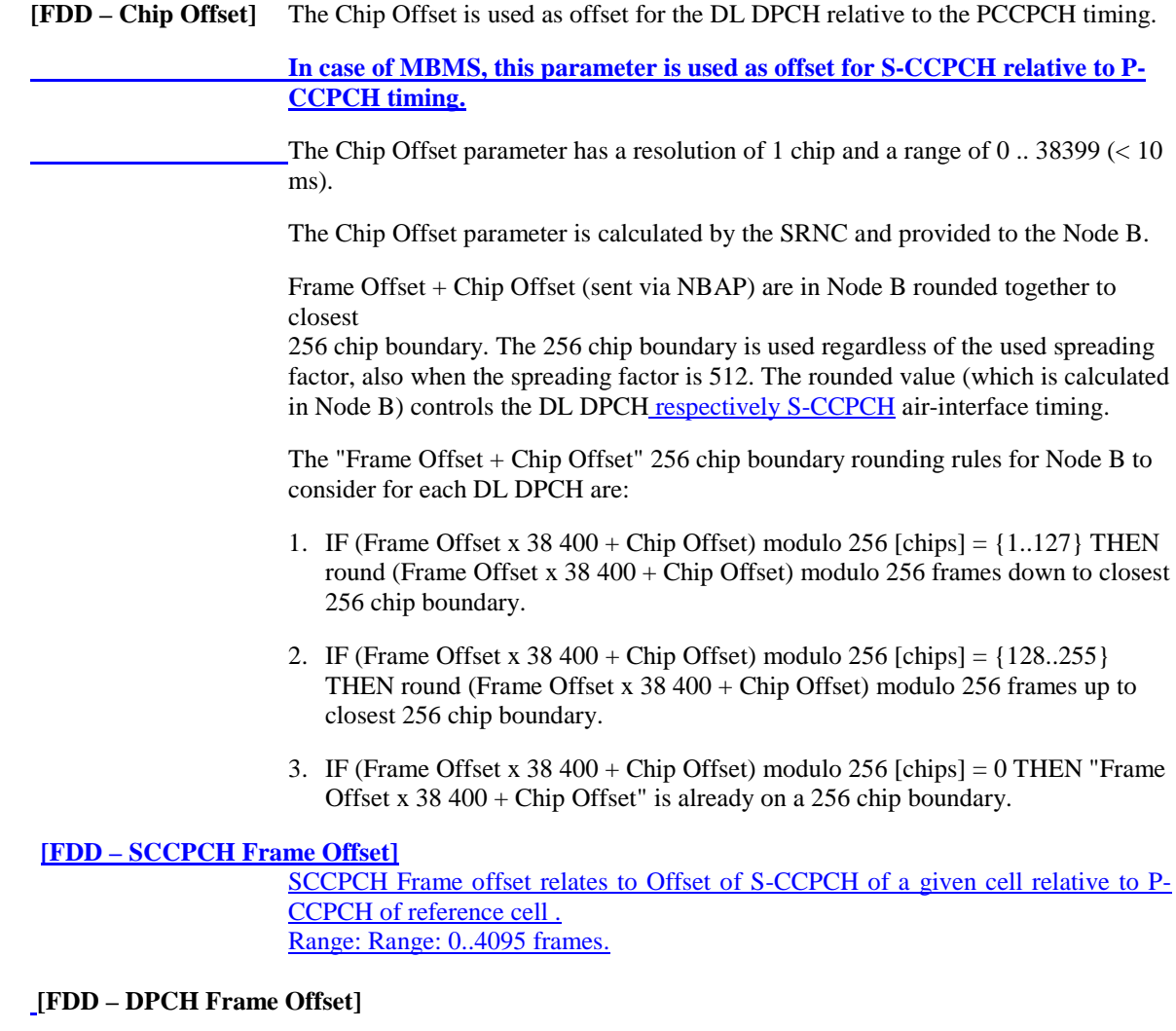

The DPCH Frame Offset is used as offset for the DL DPCH relative to the PCCPCH timing at both the Node B and the UE. The DPCH Frame Offset parameter has a resolution of 256 chips and a range of 0 .. 38144 chips (< 10 ms).

The DPCH Frame Offset is equivalent to Chip Offset rounded to the closest 256 chip boundary. It is calculated by the SRNC and sent to the UE by the SRNC for each radio link in the active set.

The DPCH Frame Offset controls the DL DPCH air-interface timing. It enables the DL DPCHs for radio links in the Active Set to be received at the UE at approximately the same time, which can then be soft combined during soft handover.

**[FDD –Tm]** The reported Tm parameter has a resolution of 1 chip and a range of 0 .. 38399. The Tm shall always be sent by the UE.

> Five different cases are discerned related to the determination of the Tm value by the UE:

1. The UE changes from common channel state to dedicated channel state: 1 RL.

In this case the Tm will be zero.

2. The UE changes from common channel state to dedicated channel state: several RL's.

Tm is in this case defined as being the time difference between the received PCCPCH path of the source cell and the received PCCPCH paths of the other target cells. Again the UE sets Tm to zero for the cell to which the UE sends an UL RRC message (cell #1). For cells #2 to n, the UE sets Tm to the time difference of the PCCPCH reception timing of cell#2,n from the PCCPCH reception timing of cell#1.

- 3. The UE adds another RL in dedicated channel state (macro-diversity). Tm is in this case defined as being the time difference between " $T_{UETX} - T_0$ " and the earliest received PCCPCH path of the target cell.  $T<sub>UETX</sub>$  is the time when the UE transmits an uplink DPCCH frame, hence " $T_{UETX} - T_0$ " is the nominal arrival time for the first path of a received DPCH.
- 4. The UE is coming from another RAN and goes to dedicated channel state: 1 RL.

This case is identical to case 1.

- 5. The UE is coming from another RAN or another frequency in the same RAN and goes to dedicated channel state: several RL's. This case is identical to case 2, with one exception: Tm will not be zero for the cell to which the UE sends an UL RRC message (the measurement information will be received via the CN in this case) but for a reference cell selected by the UE. All other reported Tm values will be relative to the timing of the PCCPCH in this cell.
- **[FDD T\_cell]** T\_cell represents the Timing delay used for defining the start of SCH, CPICH and the DL Scrambling Code(s) in a cell relative BFN. The main purpose is to avoid having overlapping SCHs in different cells belonging to the same Node B. A SCH burst is 256 chips long. SFN in a cell is delayed T\_cell relative BFN.

Resolution: 256 chips. Range: 0 .. 9 x 256 chips.

**T1** RNC specific frame number (RFN) that indicates the time when RNC sends the DL NODE SYNCHRONISATION control frame through the SAP to the transport layer.

Resolution: 0.125 ms; Range: 0 .. 40959.875 ms.

T2 Node B specific frame number (BFN) that indicates the time when Node B receives the correspondent DL NODE SYNCHRONISATION control frame through the SAP from the transport layer.

Resolution: 0.125 ms; Range: 0 .. 40959.875 ms.

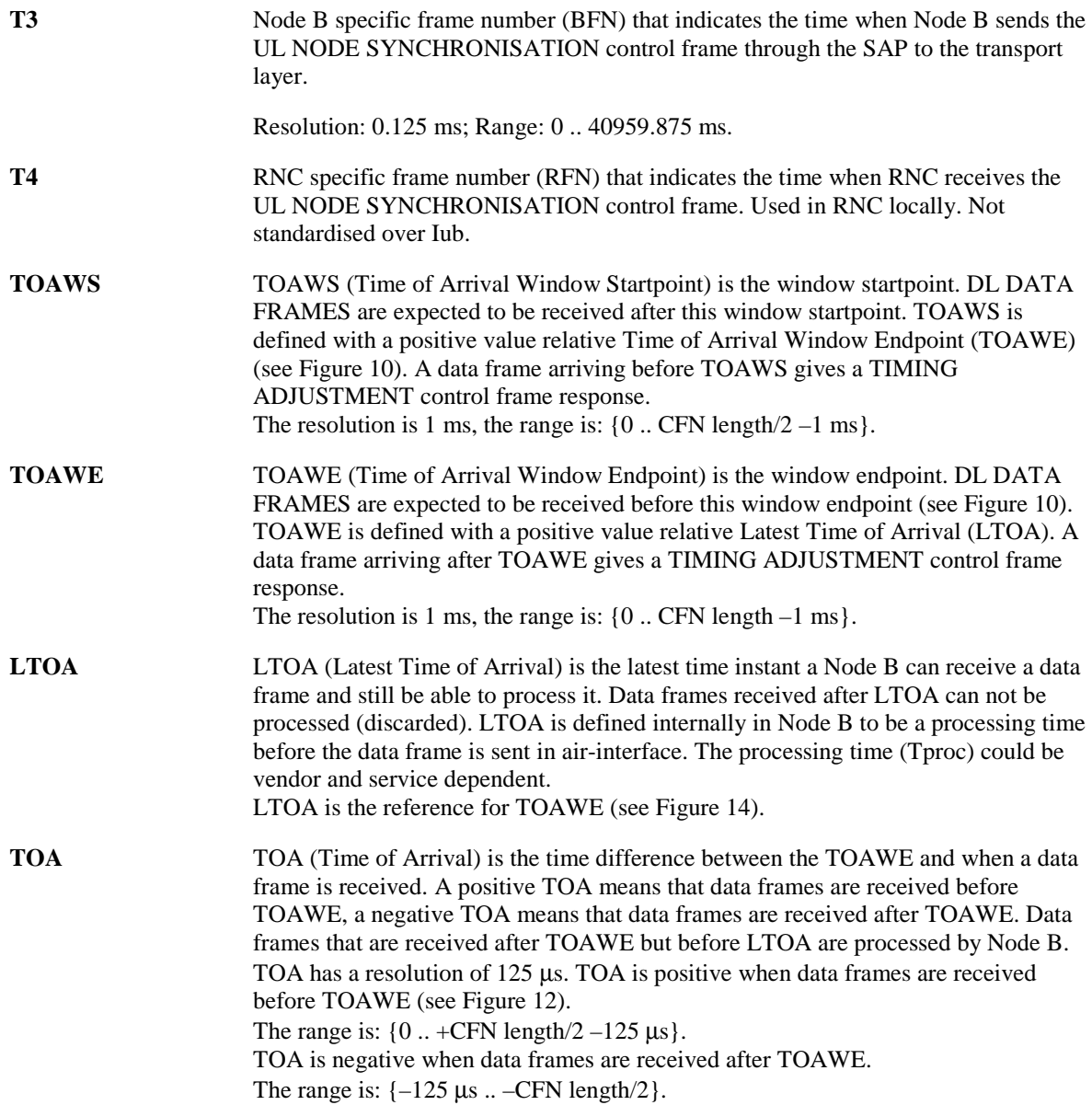

## 11 MBMS related Transport Channel Synchronisation

## 11.1 General

Point-to-multipoint transmission is used to transfer MBMS specific control/user plane information between the network and several UEs in RRC Connected or Idle Mode. In ptm mode, FACH is used as a transport channel for MTCH and MCCH. SCCPCH is used as a physical channel for FACH carrying MTCH or MCCH.

## 11.2 FDD MBMS related Transport Channel Synchronisation

For FDD the synchronisation of MBMS related transport channels could be achieved by following steps:

1. Node synchronisation (as described in chapter 6) After carrying out this procedure, RNC is able to calculate BFN assuming that the DL and UL propagation delay have the same value. Since, for every cell the timing delay of cell (Tcell) is known to CRNC, the CRNC is further able to calculate for every cell the three parameters Frame offset, chip offset and also the Round Trip Delay (RTD: delay between RNC and Node B).

2. Calculations for Alignment of Air Interface Transmission

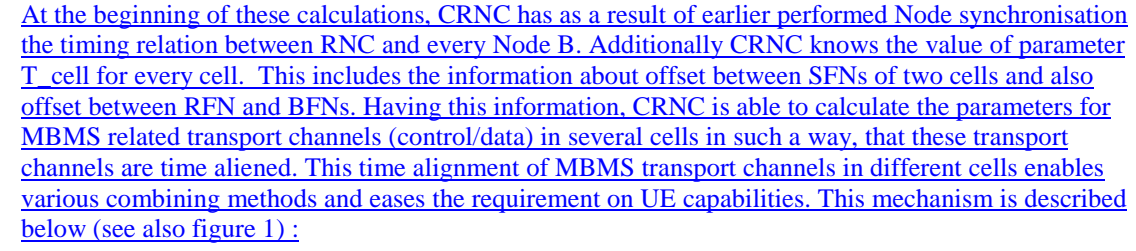

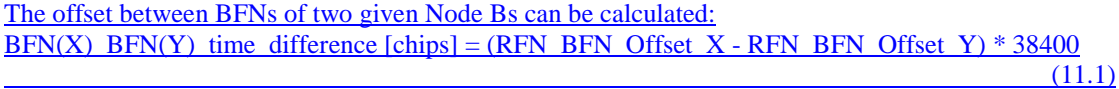

And the offset between SFNs of two given cells is given by:

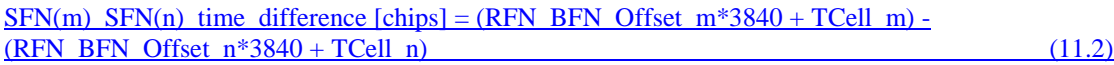

For a transport channel in a given cell x, the time difference between P-CCPCH and S-CCPCH is given by:

MOFF\_x  $[chips] = SCCPCH$  Frame\_Offset \* 38400 + FDD\_SCCPCH\_Offset \* 256 (11.3) The Range is:  $( 0.157 \overline{)286 \overline{144}} = 0.14096 \times 38400 - 256)$ 

The timing relation between two transmission channels in different cells x and Y can be generally described by:

MOFF\_x  $[chips] = SFN_X-SFN_Y$  time\_difference + MOFF\_Y) mod 157286400 (11.4) Note: The mode operation is used to keep the offset within the allowed range (wrap around)!

One gets further: MOFF\_Y  $[chips] = (157286400 + MOFFX - SFNX-SFNY$  time\_difference) mod 157286400

 $(11.5)$ 

Replacing the offset between two SFNs by equation (11.2) results in:

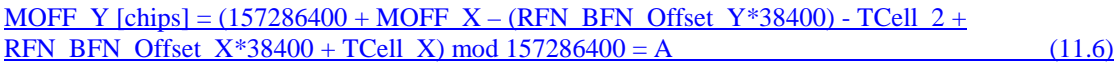

Finally the farme offset and chip offset of S-CCPCH (transport channel in cell y) relative to P-CCPCH of reference cell can be calculated by the following operations:

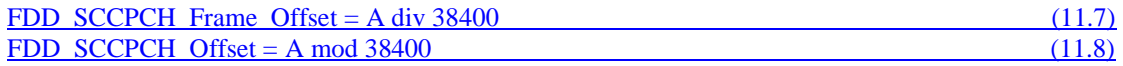

For every trasport channel the equation (11.9) is valid:

 $MOFF = (FDD\_SCCPCH_F = 0$   $T = 38400) + FDD\_SCCPCH_O = 0$   $T = 11.9$ 

RNC calculates according to  $(11.7)$  and  $(11.8)$  the Frame Offset and Chip Offset and uses this information to calculate the respective CFN for the common transport channel frame protocol.

By doing this procedure for every cell in the cell group, time aliened transmission channels through out the cell group is achieved.

## 11.3 TDD MBMS related Transport Channel Synchronisation

For TDD the synchronisation of MBMS related transport channels could be achieved using methods similar to those described in section 6.1.2 which are used to achieve Inter Node B Node Synchronisation.